## **CIV 2802 – Sistema Gráficos para Engenharia – 1º Semestre – 2024 Revisão 03**

**Profs.: Luiz Fernando Martha** (lfm@tecgraf.puc-rio.br) **André Maués Brabo Pereira** (andremaues@gmail.com)

**Horário das aulas** *online* **síncronas:** 6ª feira: 13:00-16:00 hs.

**Ambiente de Aprendizagem Online da PUC-Rio**: https://ead.puc-rio.br/login/index.php.

**Homepage alternativa da disciplina**: https://web.tecgraf.puc-rio.br/~lfm/compgraf-241

## **Referências:**

- Python Tutorials: [https://www.tutorialsteacher.com/python.](https://www.tutorialsteacher.com/python)
- Amanda Brandão Canal no YouTube Python para iniciantes: [https://youtube.com/playlist?list=PL25cWjt4YLO3v3UavjkrgAK-jnPjDSBCD.](https://youtube.com/playlist?list=PL25cWjt4YLO3v3UavjkrgAK-jnPjDSBCD)
- Allen Downey, *Pense em Python*, Novatec, 2016.
- Nilo Ney Coutinho Menezes, *Introdução à Programação com Python*, Novatec, 2014.
- David Ascher e Mark Lutz, *Aprendendo Python*, Bookman, 2007.
- Vittorio Lora. Python for Civil and Structural Engineers: [https://python4civil.weebly.com.](https://python4civil.weebly.com/)
- Waldemar Celes, Renato Cerqueira e José Lucas Rangel, *Introdução a Estrutura de Dados – Com técnicas de programação em C*, 2ª edição, Editora GEN LTC, 2022.
- Jonas de Miranda Gomes e Luiz Velho, *Computação Gráfica*, Volume 1, Série de Computação e Matemática, IMPA, 1998.
- Rogers, D.F., Adams, J.A.; *Mathematical Elements for Computer Graphics*, Second Edition, McGraw-Hill International Editions, Computer Series, New York, 1990.
- Rogers, D.F.; *Procedural Elements for Computer Graphics*, McGraw-Hill International Editions, Computer Series, New York, 1985.
- Sistema de interface Qt. *Qt documentation*: http://qt-project.org/doc.
- *OpenGL Programming Guide*, Addison-Wesley Publishing Company, 1996.
- Sistema gráfico *OpenGL – The Industry's Foundation for High Performance Graphics*: http://www.opengl.org.

## **Objetivos e escopo**:

Introdução a conceitos e algoritmos de Computação Gráfica para alunos que pretendem desenvolver e customizar software técnico-científico.

- Fundamentos de Computação Gráfica
- Ferramentas e bibliotecas
	- Criação de aplicações simples usando Visual Studio e Qt.
	- Programação Orientada a Objetos em Python: primitivas gráficas (pontos, curvas e polígonos).
	- Sistema gráfico OpenGL com exemplos de visualização de primitivas gráficas.
	- Introdução a Geometria Computacional: interseção de curvas, teste de inclusão de pontos em polígonos, representação digital de curvas.
- Modelagem Geométrica
	- Motivação: modelador gráfico x modelador geométrico.
	- Estruturas de dados topológicas.
	- Aplicações com a estrutura de dados Half-edge.
- Geração de Malhas
	- Estratégias e algoritmos.
	- Uso de bibliotecas.

## **Programa do Curso:**

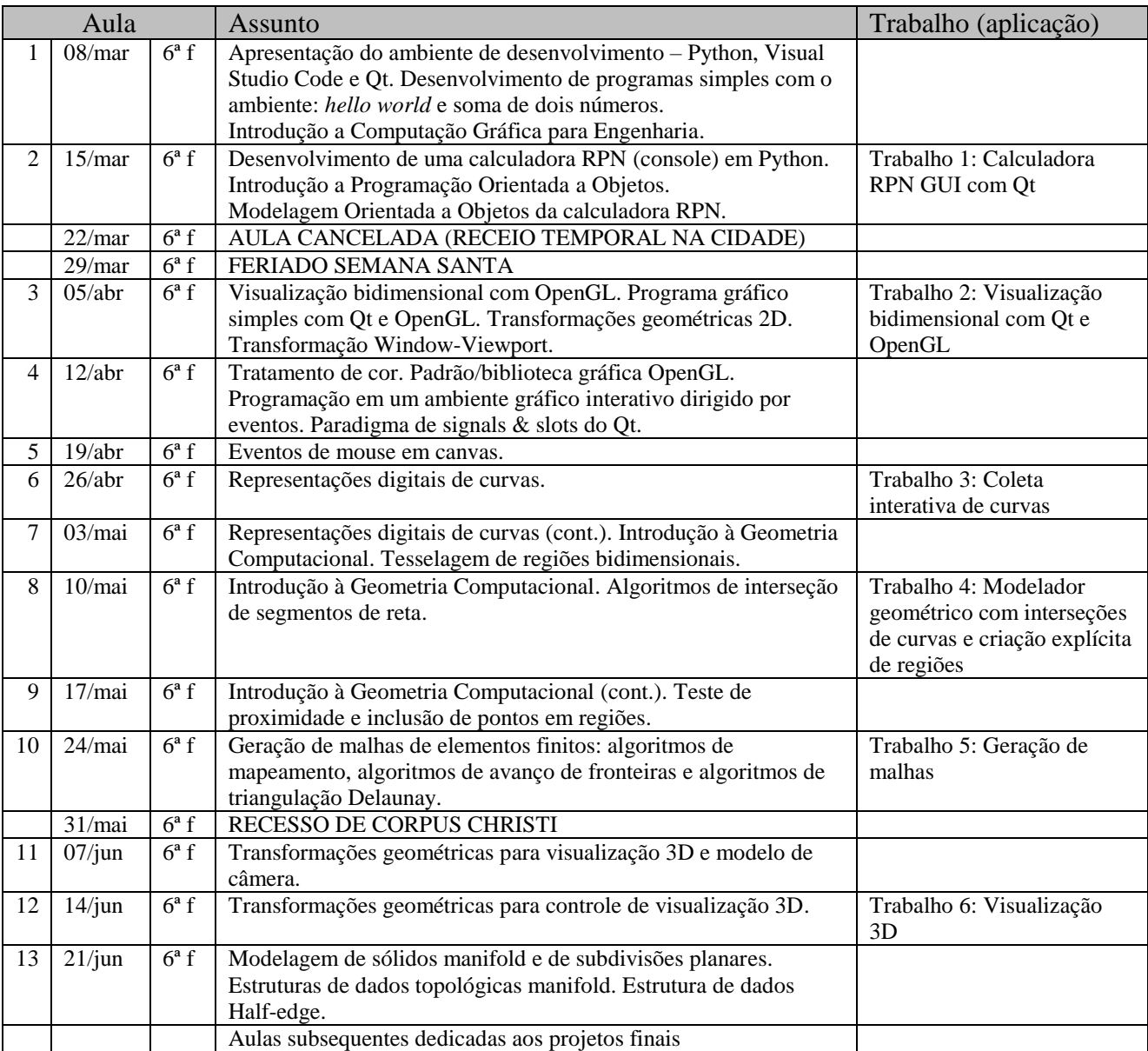